## LPCE DEC/X11 SYSTEM EXERCISER MODULE MACY11 30A(1052) 12-OCT-78 16:50 PAGE 2<br>XLPCE0.P11 12-OCT-78 11:57  $12-0$ CT-78 11:57

.REM \_

SEQ 0001

## IDENTIFICATION

PRODUCT CODE: AC-E342E-MC

PRODUCT NAME: CXLPCEO LPS11/LPS-VC MODULE

PRODUCT DATE: SEPTEMBER 1978

MAINTAINER: DEC/X11 SUPPORT GROUP

THE INFORMATION IN THIS DOCUMENT IS SUBJECT TO CHANGE<br>WITHOUT NOTICE AND SHOULD NOT BE CONSTRUED AS A CUMMITMENT<br>BY DIGITAL EQUIPMENT CORPORATION. DIGITAL EQUIPMENT<br>CORPORATION ASSUMES NO RESPONSIBILITY FOR ANY ERRORS THAT

THE SOFTWARE DESCRIBED IN THIS DOCUMENT IS FURNISHED TO THE<br>PURCHASER UNDER A LICENSE FOR USE ON A SINGLE COMPUTER<br>SYSTEM AND CAN BE COPIED (WITH INCLUSION OF DIGITALS<br>COPYRIGHT NOTICE) ONLY FOR USE IN SUCH SYSTEM, EXCEPT

DIGITAL EQUIPMENT CORPORATION ASSUMES NO RESPONSIBILITY FOR<br>THE USE OR RELIABILITY OF ITS SOFTWARE ON EQUIPMENT THAT IS<br>NOT SUPPLIED BY DIGITAL.

 $\mathcal{L}$ 

COPYRIGHT (C) 1973,1978 DIGITAL EQUIPMENT CORPORATION

## LPCE DEC/X11 SYSTEM EXERCISER MODULE MACY11 30A(1052) 12-OCT-78 16:50 PAGE 3<br>XLPCE0.P11 12-OCT-78 11:57  $12-0$ CT-78 11:57

SEQ 0002

1. ABSTRACT:

LPC IS A IOMOD THAT EXERCISES THE LPS-VC<br>EXECUTED ON THE CONTIDENTS AND EXECUTED ON THE CONTROLLSTATUS A POSITION AND<br>Y POSITION REGISTERS. ALL LOGIC ERRORS ARE<br>REPORTED TO THE CONSOLE TELETYPE. THE MAJOR<br>PORTION OF THE MO INTENSITY LEVELS. WHEN A VRl4 SCOPE IS CONNECTED CHANGING THE CHANNEL SWITCH TO CHANNEL ONE ONLY CHANGING THE CHANNEL SWITCH TO CHANNEL ONE O<br>WILL DISPLAY 'L S 1 '. PLACING THE SWITCH TO<br>CHANNEL TWO ONLY WILL DISPLAY ' P - 1'.

2. REQUIREMENTS:

HARDWARE: LPS-11 INTERFACE WITH A LPS-VC SCOPE CONTROL INSTALLED STORAGE:: LPC REQUIRES:<br>2. DECIMAL WORDS: 442<br>2. OCTAL WORDS: 0672<br>3. OCTAL BYTES: 1564

3. PASS DEFINITION:

ONE PASS OF THE LPC MODULE CONSISTS OF DISPLAYING<br>55,296 POINTS ON THE SCREEN. THIS MEANS THAT<br>55,296 DATA TRANSFERS OCCURED ON THE UNIBUS.

4. EXECUTION TIME:

VARIES WITH SCOPE DELAY BUT SHOULD TAKE AN AVERAGE OF THIRTY SECONDS TO COMPLETE ONE PASS. WHEN RUNNING ALONE.

LPCE DEC/X11 SYSTEM EXERCISER MODULE<br>XLPCE0.P11 12-0CT-78 11:57  $12 - 0$ CT-78 11:57 MACY11 30A(1052) 12-OCT-78 16:50 PAGE 4

## 5. CONFIGURATION PARAMETERS:

DEFAULT PARAMETERS: DVA: 170416, VCT: 1, SRi: 4 REQUIRED PARAMETERS: AT CONFIGURATION TIME THE USER MUST SPECIFY: VCT: VECTOR ADDRESS OF LPS-VC

6. DEVICE OPTION SETUP:

A. TURN ON SCOPE POWER.

B. PLACE CHANNEL SW TO 1 & 2 (IF VR14)

- 7. MODULE OPERATION:
- 7.1 TEST SEQUENCE:

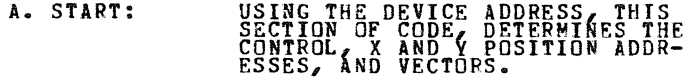

P. TESTVC: THIS SECTION OF CODE PREFORMS<br>A CONFIDENCE REGISTER TEST OF<br>THE CONTROL, X AND Y AXIS<br>REGISTERS.

c. PRIME: IN THIS SECTION, THE X AXIS<br>Y AXIS AND CONTROL REGISTERS<br>ARE LOADED. THE SCOPE IS<br>ENABLED AND AN *\**EXIT*\** RETURN<br>TO THE MONITOR.

O. LPSVC: UPON A SCOPE INTERRUPT, THE<br>PROGRAM WILL RETURN TO THIS<br>CODE. ENTER DEFERRED SERVICE<br>MODE AND TEST FOR A MODE<br>FLAG. IF NO MODE FLAG, REPORT<br>IT AS AN ERROR.

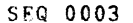

 $\mathcal{L}^{\mathcal{L}}(\mathcal{L}^{\mathcal{L}}(\mathcal{L}^{\mathcal{L$ 

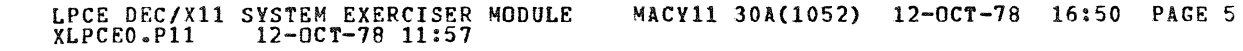

SFQ 0004

 $\sim 10^7$ 

,

E. LPSVCA: THRU CHAR13: THIS SECTION SELECTS<br>THE PROPER POINTS TO BE INTENSIFIED<br>ON THE SCREEN.

F. CHAR11: IN THIS CODE, THE COLOR AND<br>
CHANNEL BITS ARE ALTERNATED<br>
TO DISPLAY EACH CHANNE<br>
IF A 611/613 SCOPE IS CONNECTED<br>
IF A 611/613 SCOPE IS CONNECTED<br>
ALTERNATING CHARACTERS WILL HAVE<br>
ALTERNATING INTENSITY LEVELS.

G. CHAR20: ENDIT CALL TO THE MONITOR.

- 8. OPERATOR OPTIONS:
	- A. LOCATION (VCPASS) CAN BE MODIFIED TO VARY THE NO. LOOPS THRU TEST BEFORE END OF PASS IS REPORTED.
- 9. NON-STANDARD PRINTOUTS:

NONE: ALL PRINTOUTS HAVE THE STANDARD FORMAT.

173

 $\sim$ 

• !.IST SEQ, BIN

 $\mathcal{L}$ 

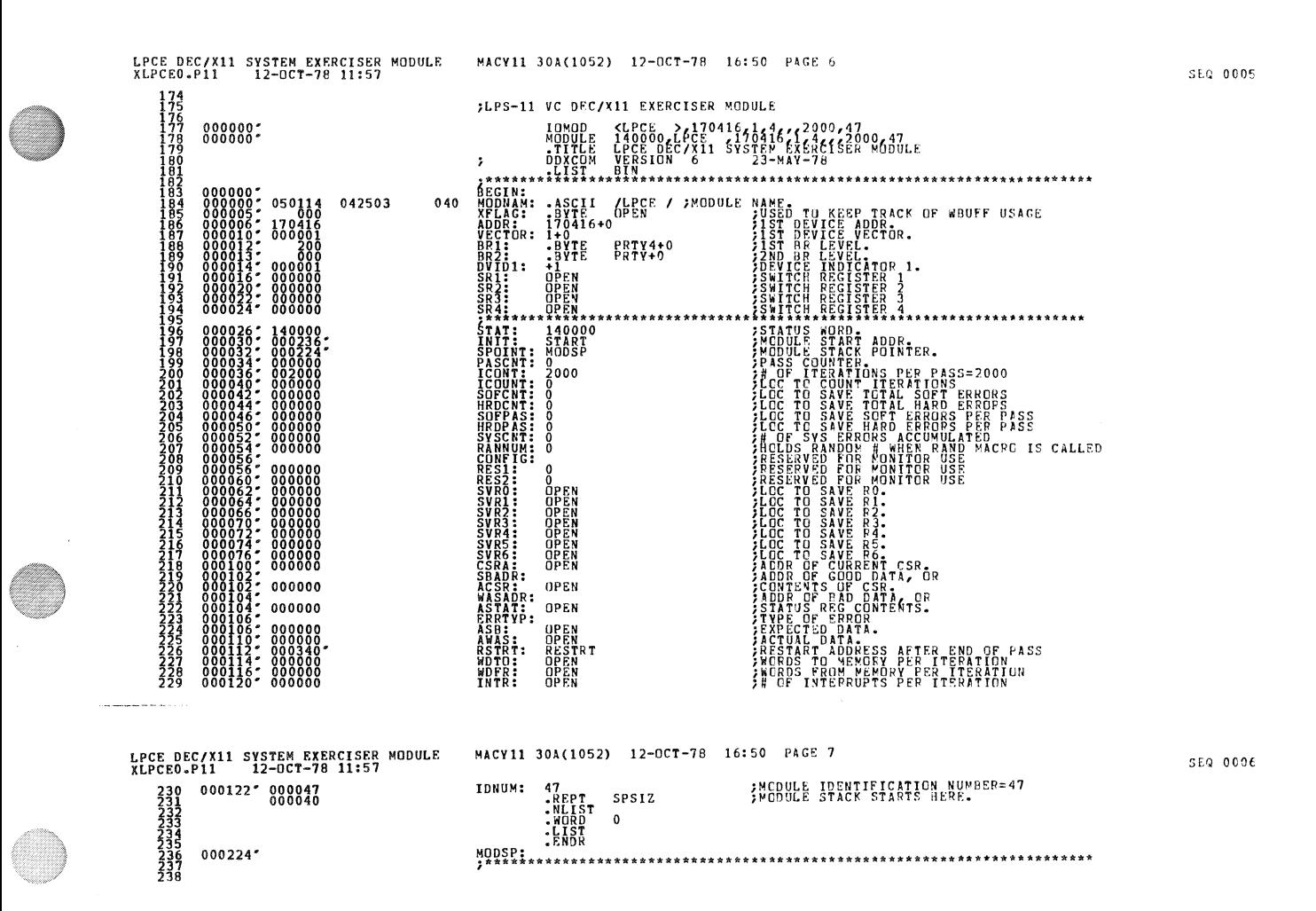

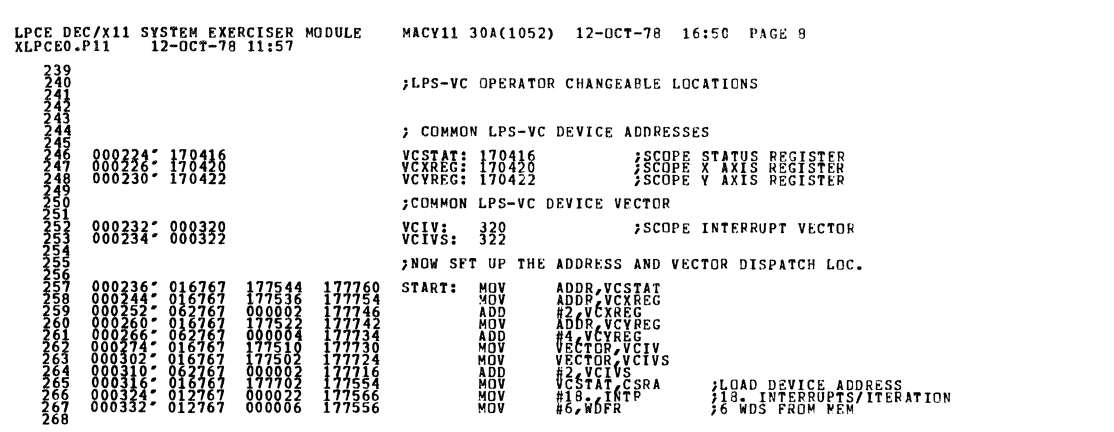

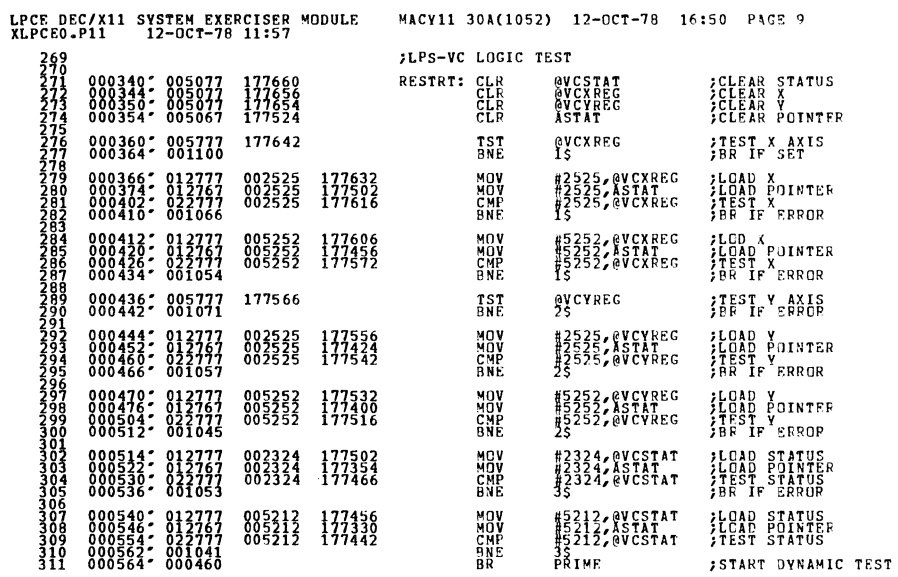

 $\bar{\star}$ 

 $\hat{\mathcal{A}}$ 

SEQ 0008

SEQ 0007

 $\langle \cdot \rangle$  ,  $\langle \cdot \rangle$  in

SEQ 0009

 $\sim$ 

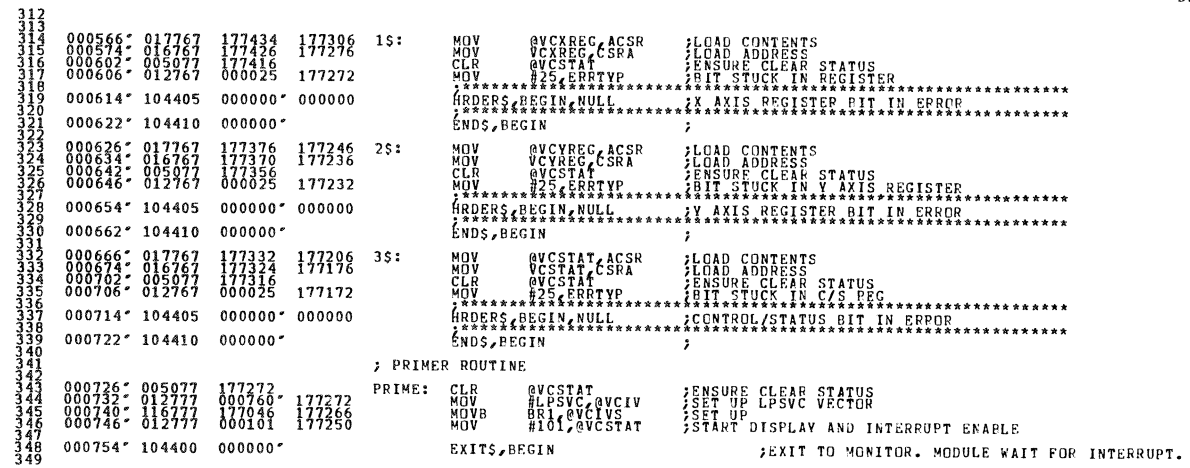

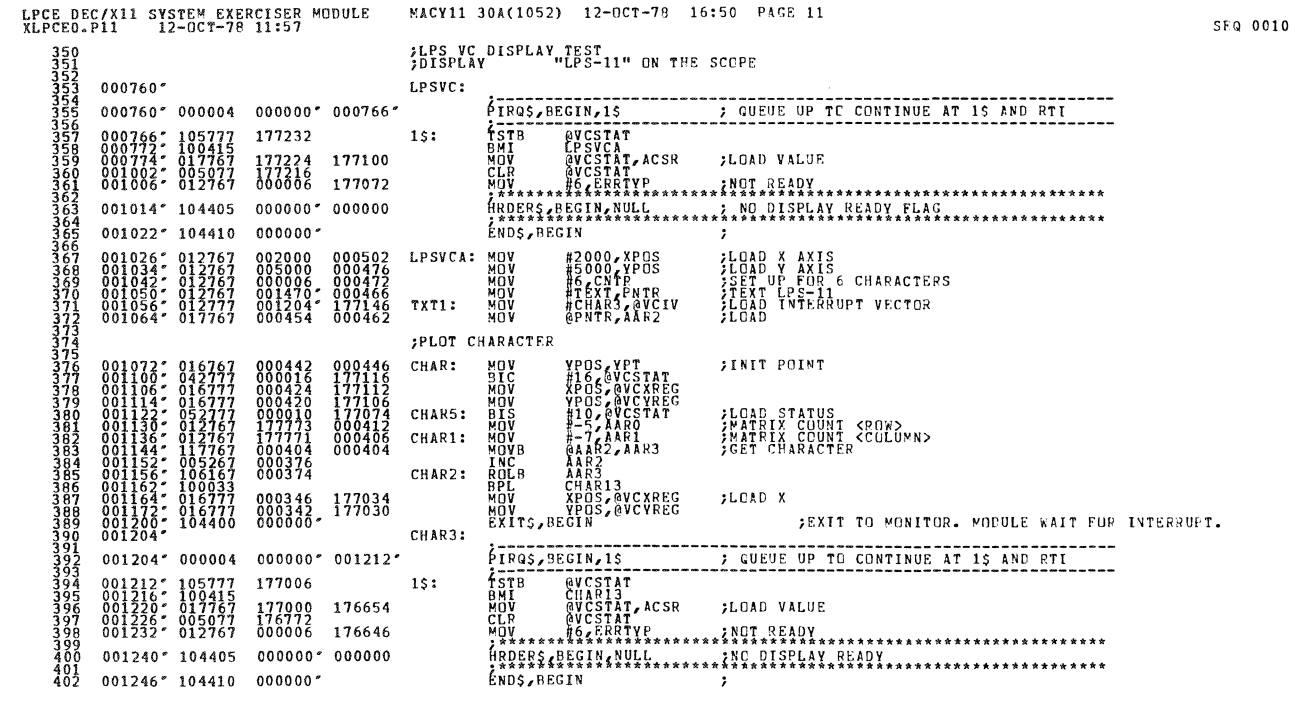

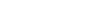

anna.

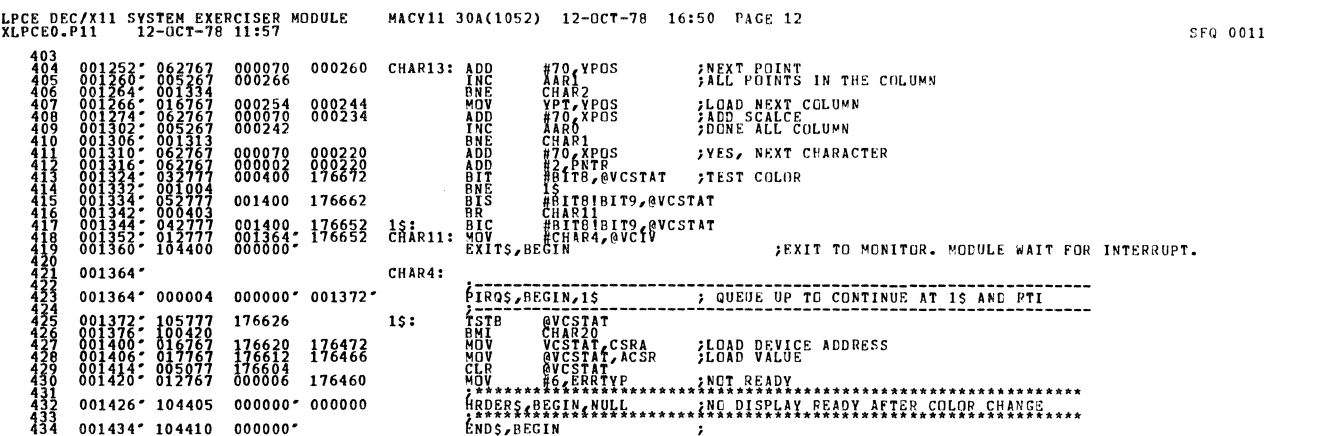

 $\sim 10$ 

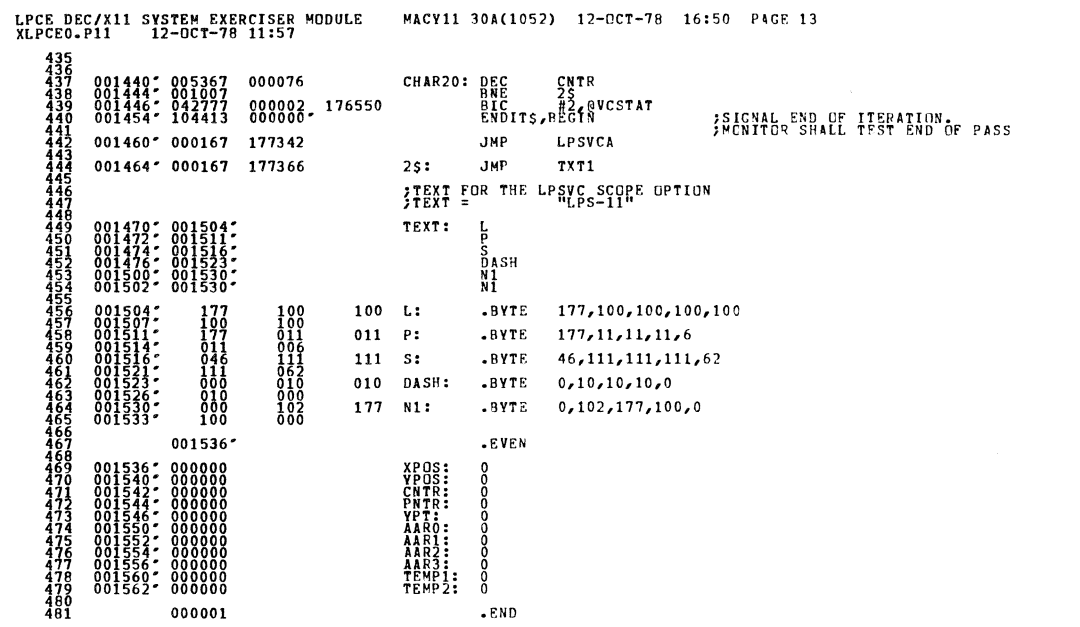

SEQ 0012

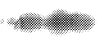

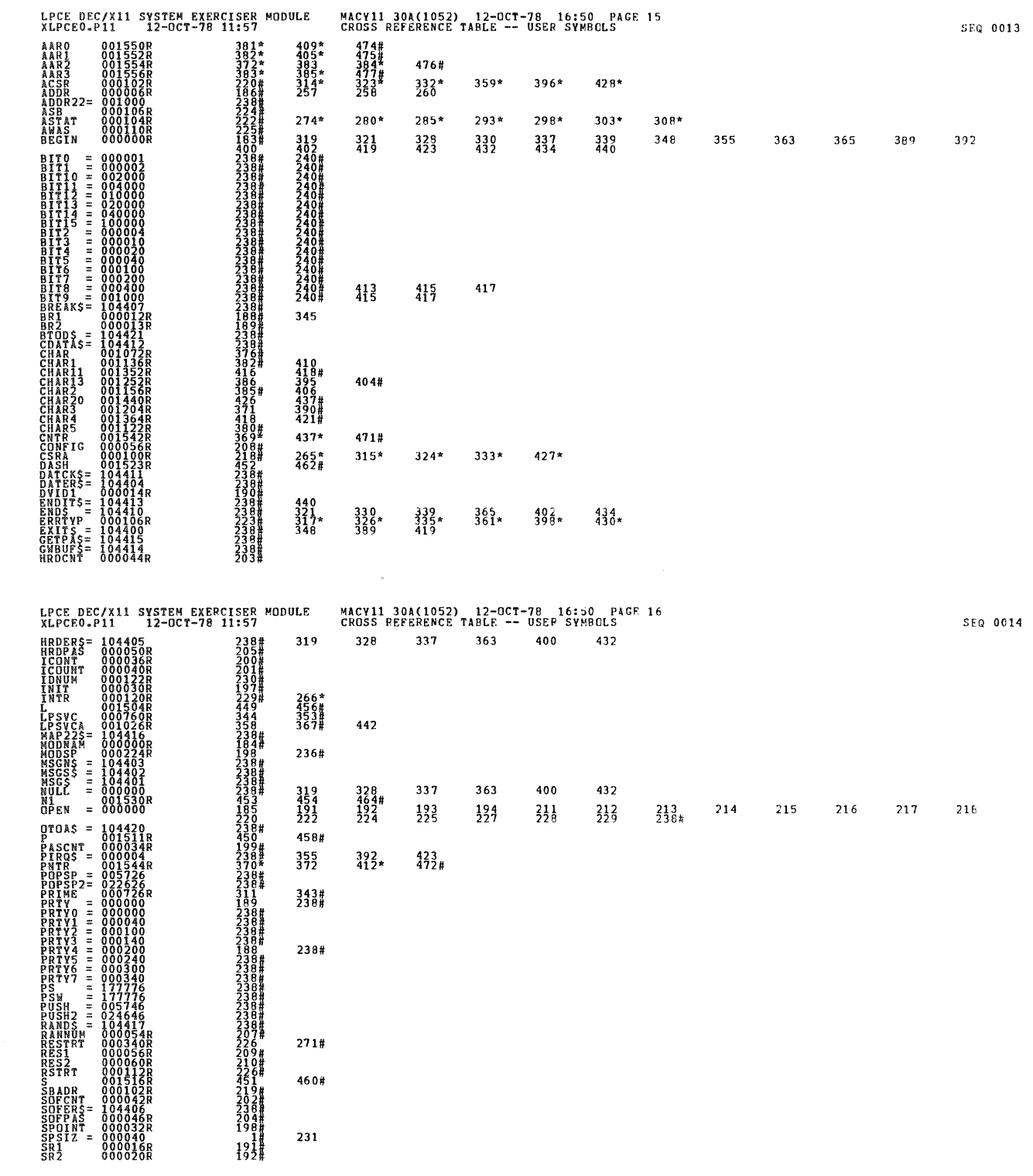

 $\sim$ 

 $\label{eq:2.1} \frac{1}{\sqrt{2}}\int_{\mathbb{R}^3}\frac{1}{\sqrt{2}}\left(\frac{1}{\sqrt{2}}\right)^2\frac{1}{\sqrt{2}}\left(\frac{1}{\sqrt{2}}\right)^2\frac{1}{\sqrt{2}}\left(\frac{1}{\sqrt{2}}\right)^2.$ 

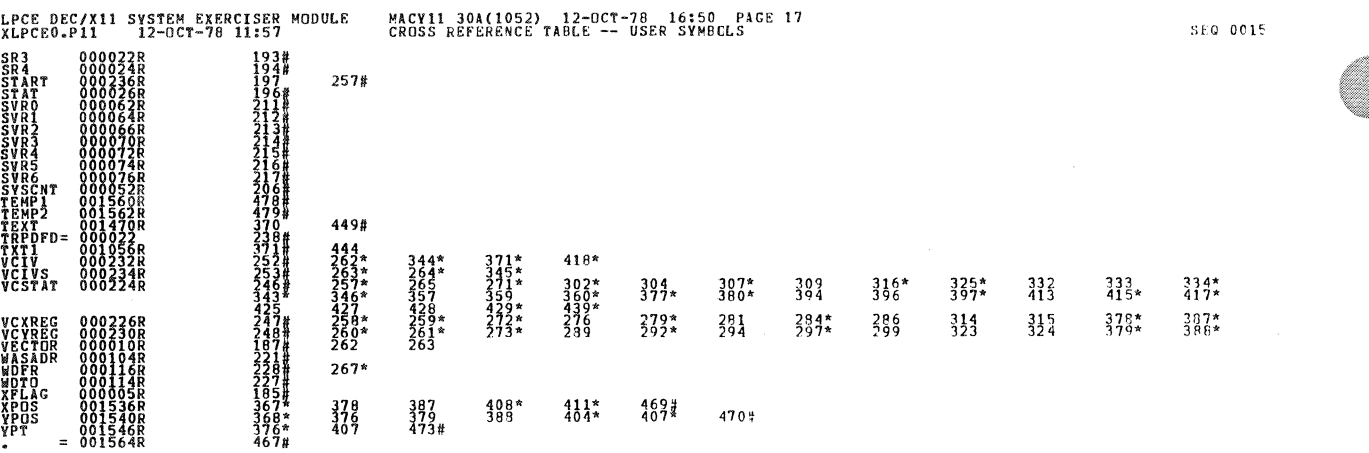

. ABS. 000000  $\substack{0.00\\0.01}$ 

ERRORS DETECTED:<br>ALPCEO,XLPCEO/SQL/CRF:SYM=DDXCOM,XLPCEO<br>RUN-TIME:RATIO: 25ECOMDS<br>RUN-TIME:RATIO: 205356.<br>CORE USED: 7K: (13 PACES)<br>CORE USED: 7K: (13 PACES)